## **1. Выйти в дневник текущей недели**

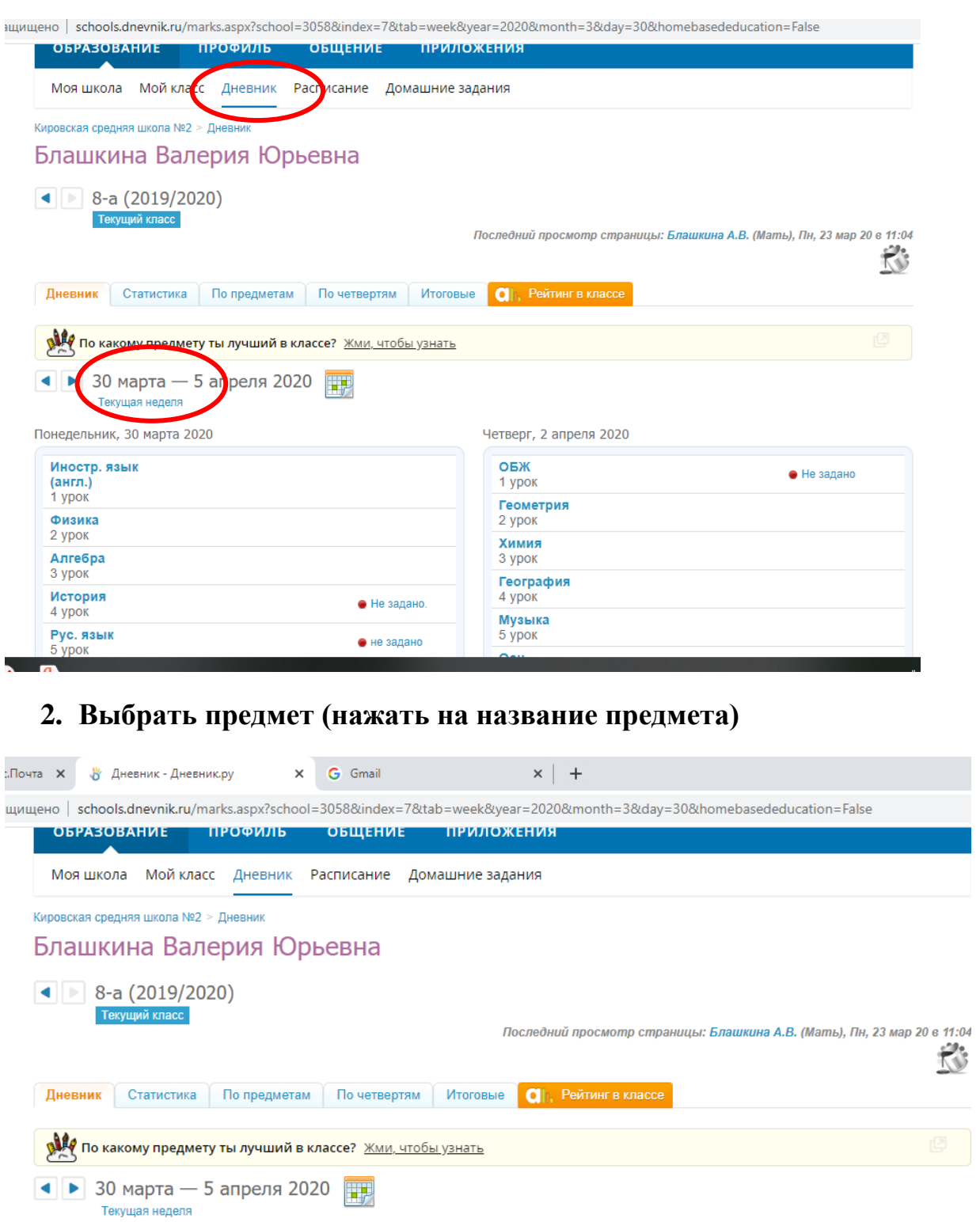

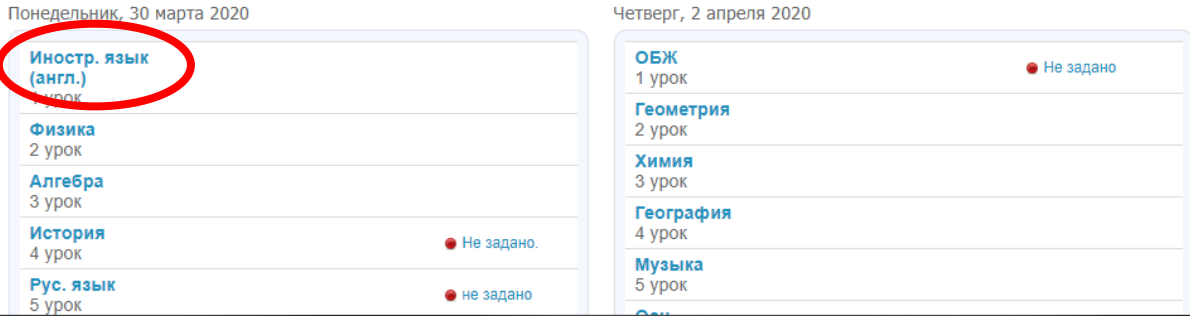

## **3. Откроется страница урока. В разделе Описание урока смотрим задание на данный урок (классная работа)**

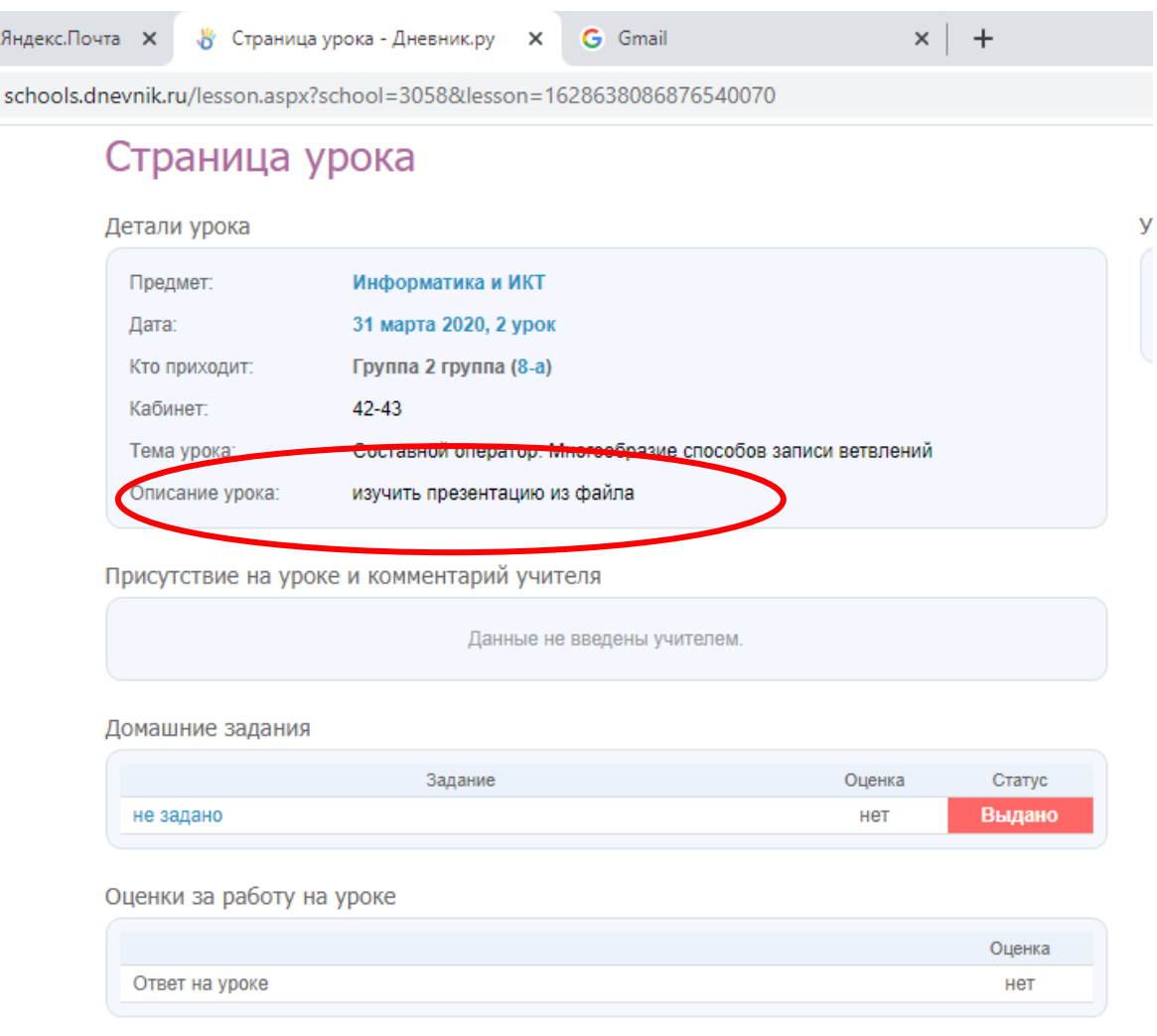

## **4. Домашнее задание смотрим в привычном формате**